# <span id="page-0-2"></span><span id="page-0-0"></span>**Apache Kafka Producer**

# Stereotype Attributes

### <span id="page-0-1"></span>Kafka Producer Alias

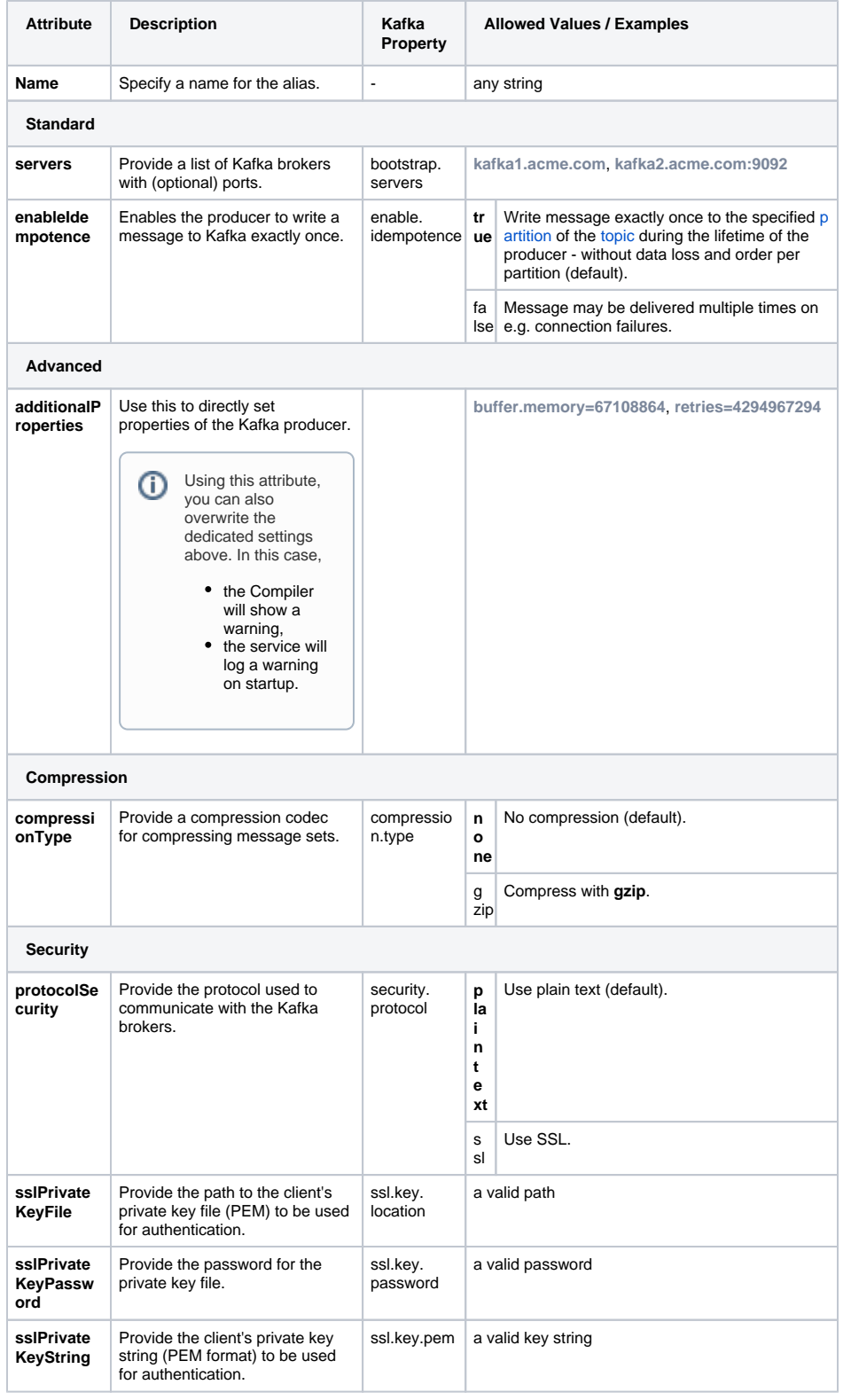

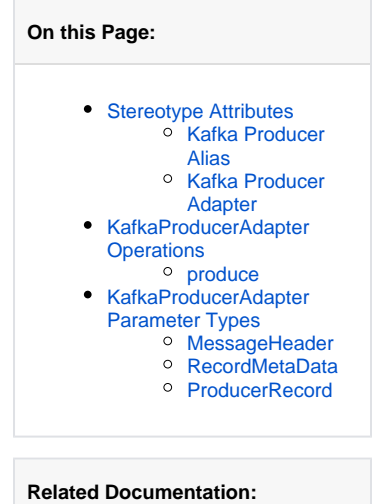

- - [Apache Kafka](https://kafka.apache.org/documentation/)  **[Documentation](https://kafka.apache.org/documentation/)**

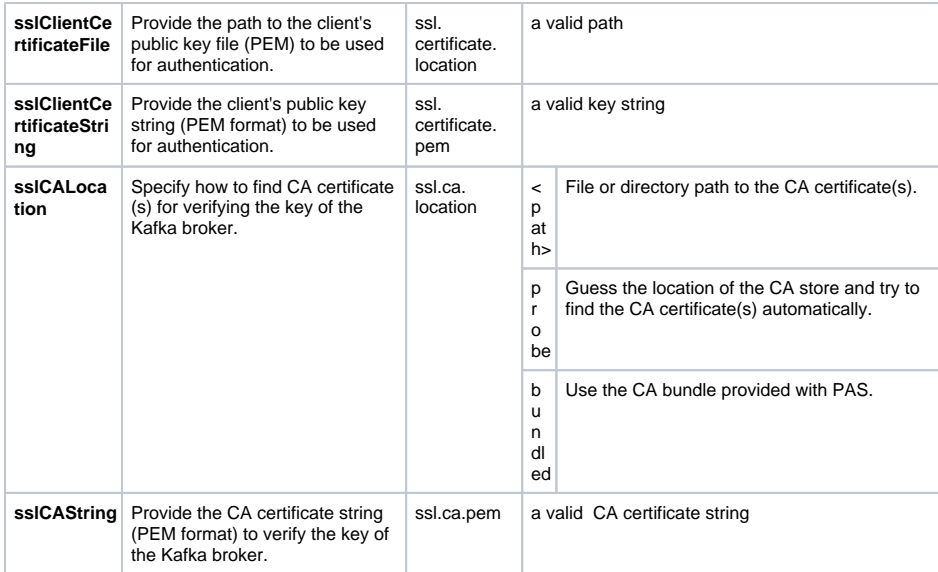

## <span id="page-1-0"></span>Kafka Producer Adapter

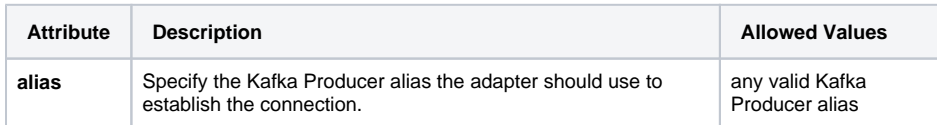

# <span id="page-1-1"></span>KafkaProducerAdapter Operations

#### <span id="page-1-2"></span>produce

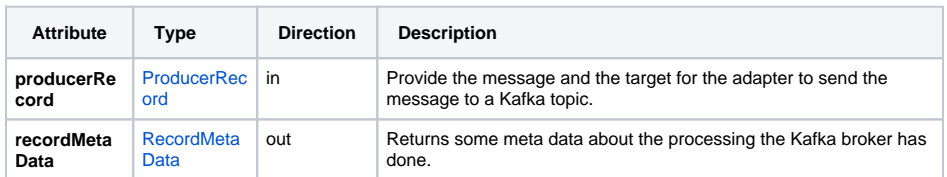

# <span id="page-1-3"></span>KafkaProducerAdapter Parameter Types

#### <span id="page-1-4"></span>MessageHeader

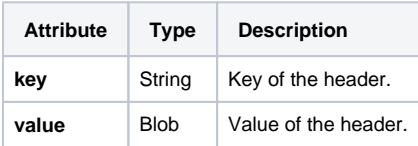

### <span id="page-1-5"></span>RecordMetaData

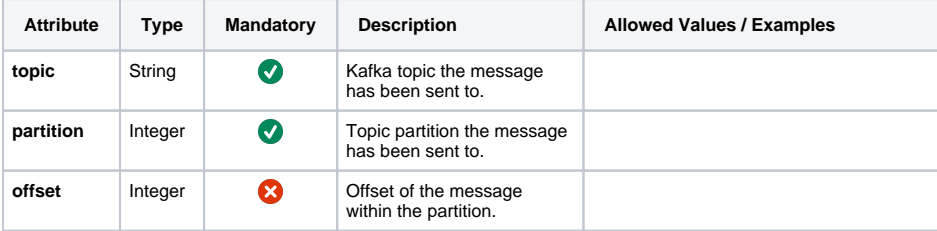

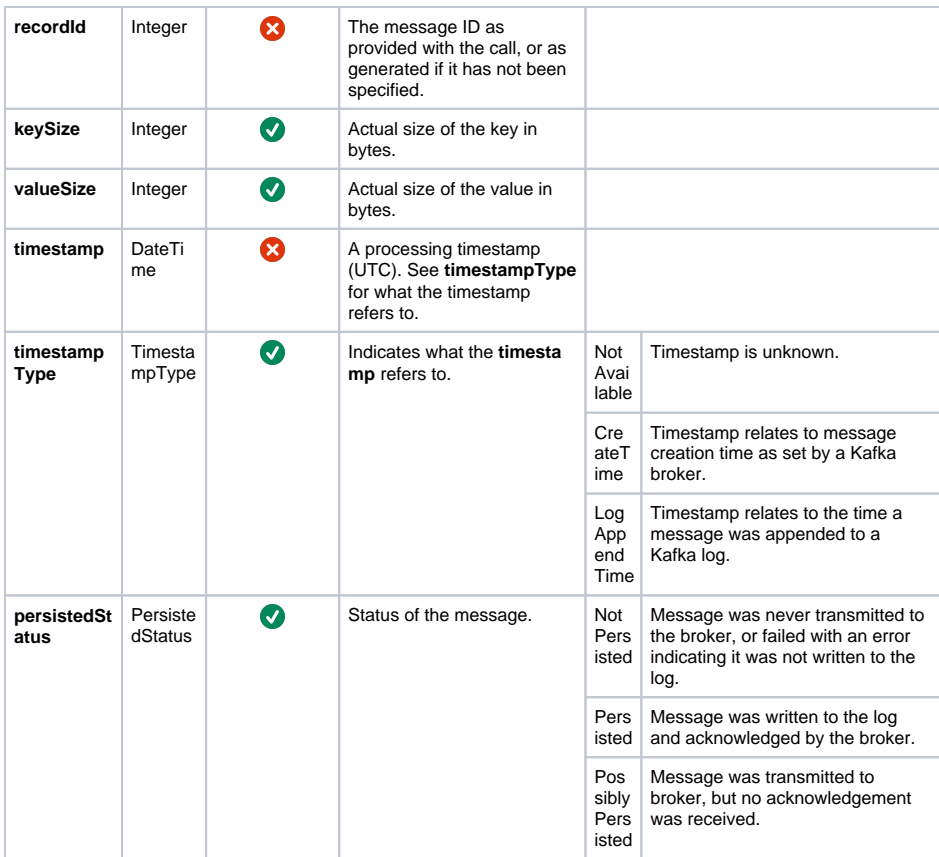

### <span id="page-2-0"></span>ProducerRecord

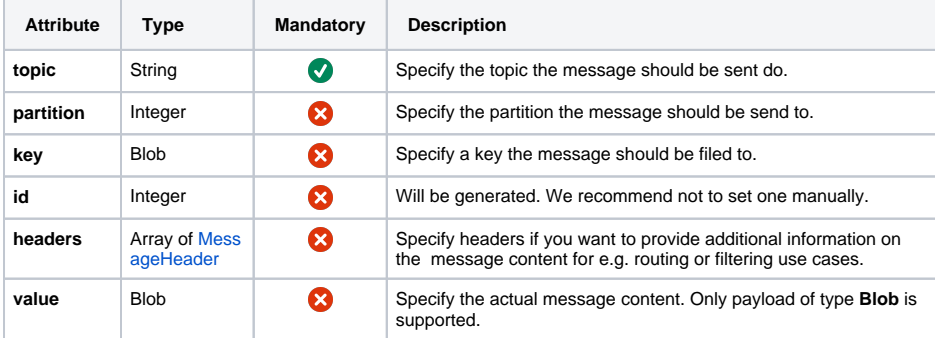